Документ подписан прос<u>той электронной подписью</u><br>Информация о владовосхдарственное аккредитованное не<mark>коммерческое частное образовательное</mark> **учреждение высшего образования** <sub>Должность: ректо**%Академия маркетинга и социально-ин</mark>формационных технологий – ИМСИТ»**</sub> **(г. Краснодар)** Информация о владельце: ФИО: Агабекян Раиса Левоновна Дата подписания: 31.05.2024 13:03:55 Уникальный программный ключ:

4237c7ccb9b9e111bbaf1f4fcda9201d015c4dbaa12**\$#AH7\QX\BQAkaдемия ИМСИТ)** 

## УТВЕРЖДАЮ

Проректор по учебной работе, доцент

\_\_\_\_\_\_\_\_\_\_\_\_\_\_Н.И. Севрюгина

 $1, 2, 3$ 

25.12.2023

# **Б1.О.01**

# **Иностранный язык**

# рабочая программа дисциплины (модуля)

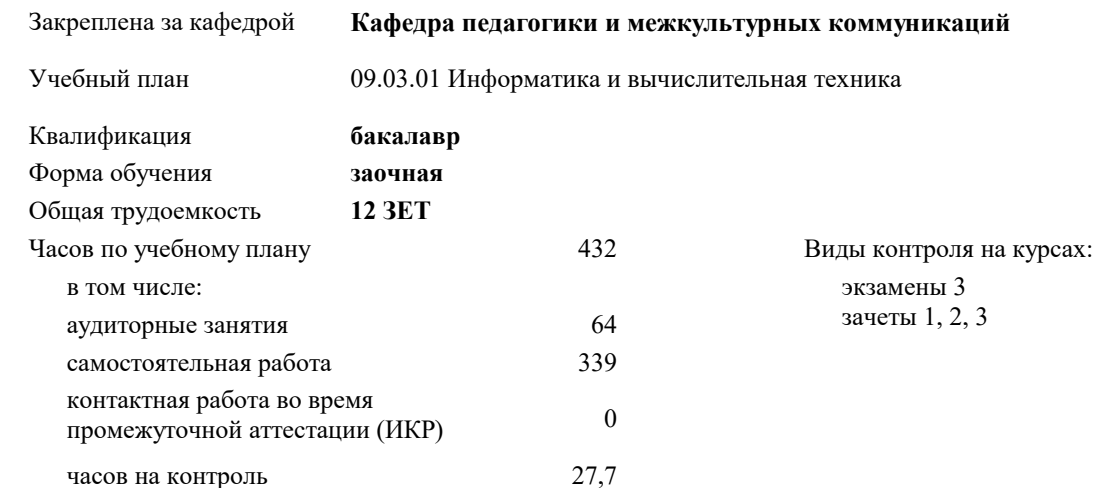

## **Распределение часов дисциплины по курсам**

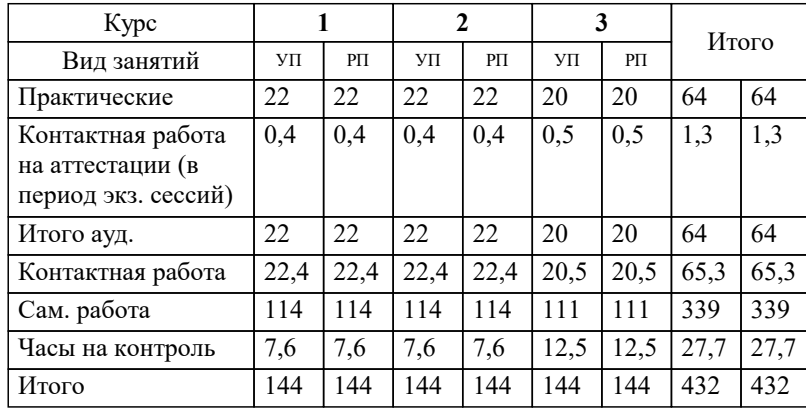

## Программу составил(и):

*к.ф.н., доцент, Лихачёва Ольга Николаевна*

## Рецензент(ы):

*к. пед.н., доцент ВАК, старший преподаватель кафедры Лингвистики ФГБОУ ВО "КГМУ", Репина М.В.;заместитель директора СОШ №89 г. Краснодар, Егорова О.Б.*

**Иностранный язык** Рабочая программа дисциплины

разработана в соответствии с ФГОС ВО:

Федеральный государственный образовательный стандарт высшего образования - бакалавриат по направлению подготовки 09.03.01 Информатика и вычислительная техника (приказ Минобрнауки России от 19.09.2017 г. № 929)

09.03.01 Информатика и вычислительная техника составлена на основании учебного плана: утвержденного учёным советом вуза от 25.12.2023 протокол № 4.

**Кафедра педагогики и межкультурных коммуникаций** Рабочая программа одобрена на заседании кафедры

Протокол от 25.12.2023 г. № 5

Зав. кафедрой Прилепский В.В.

Согласовано с представителями работодателей на заседании НМС, протокол № 4 от 25.12.2023.

Председатель НМС проф. Павелко Н.Н.

## **1. ЦЕЛИ ОСВОЕНИЯ ДИСЦИПЛИНЫ (МОДУЛЯ)**

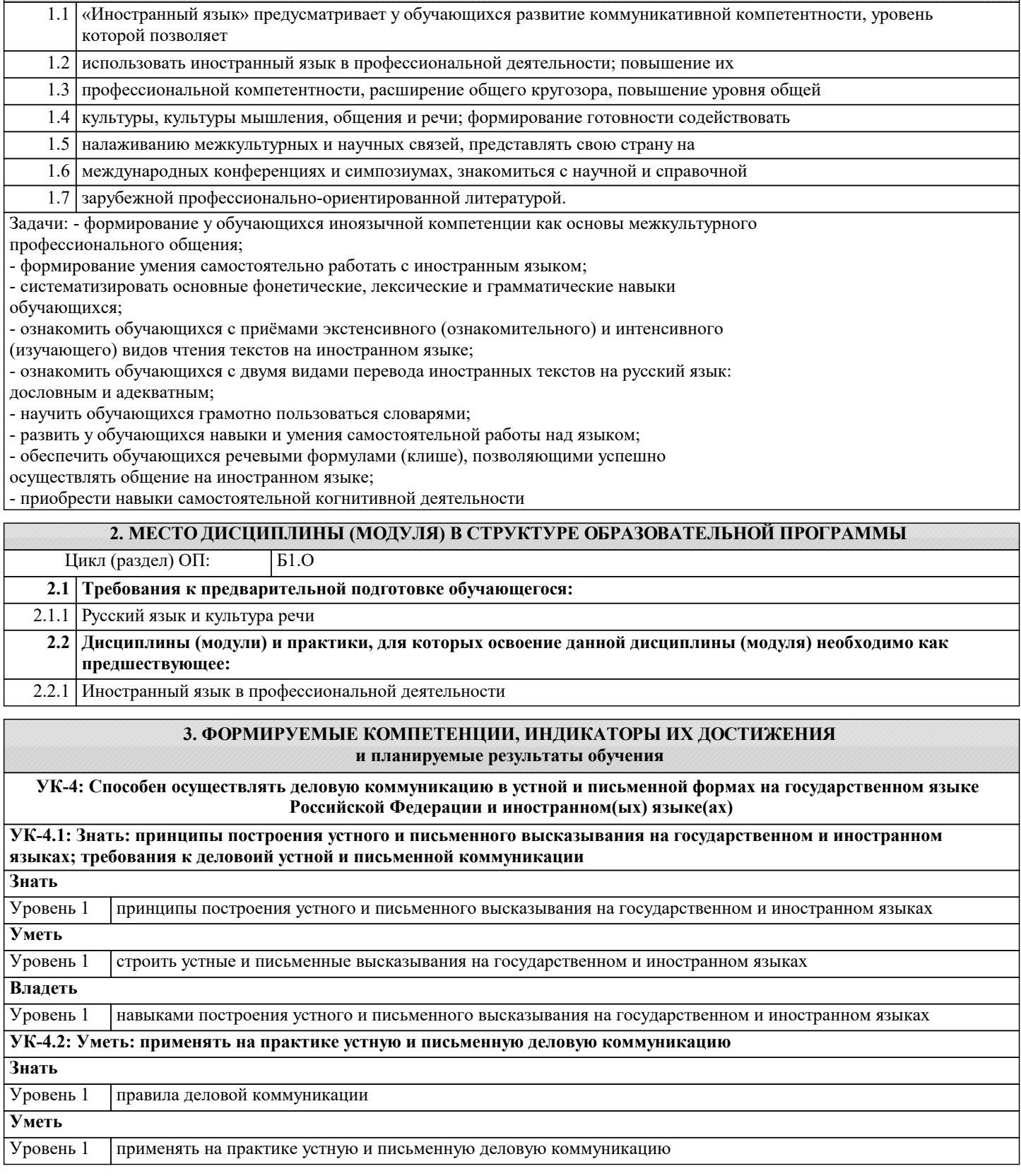

#### **4. СТРУКТУРА И СОДЕРЖАНИЕ ДИСЦИПЛИНЫ (МОДУЛЯ) Наименование разделов и тем /вид занятия/ Часов Компетен- Литература и эл. ресурсы ции Семестр / Курс Код занятия Практ . подг. Раздел 1. Модуль 1. Лингвистический материал** 1.1 Правильность произношения и чтения на иностранном языке /Ср/ Л1.1 Л1.2Л2.1 Л2.2Л3.1 Л3.2 Л3.3 1 10

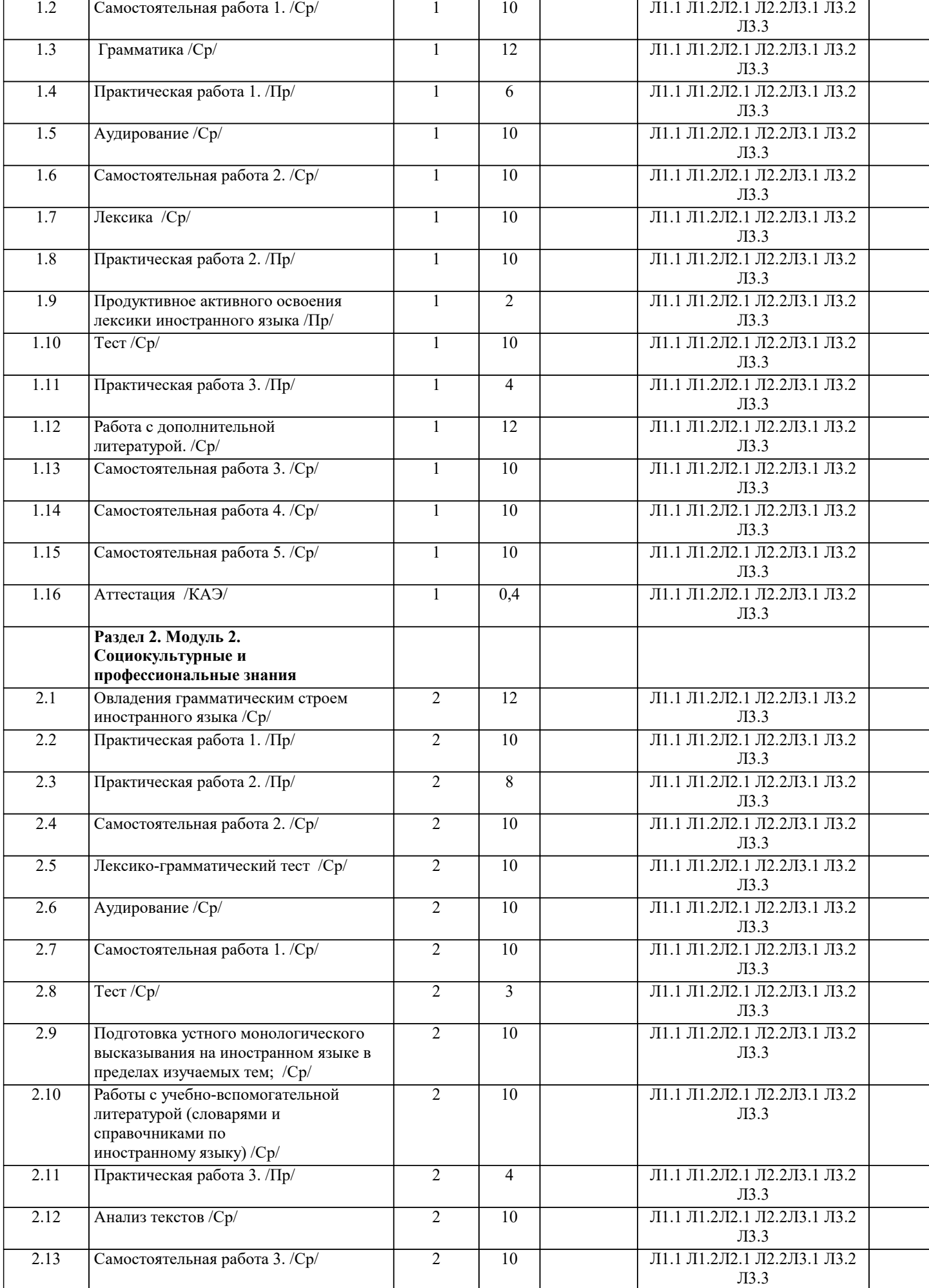

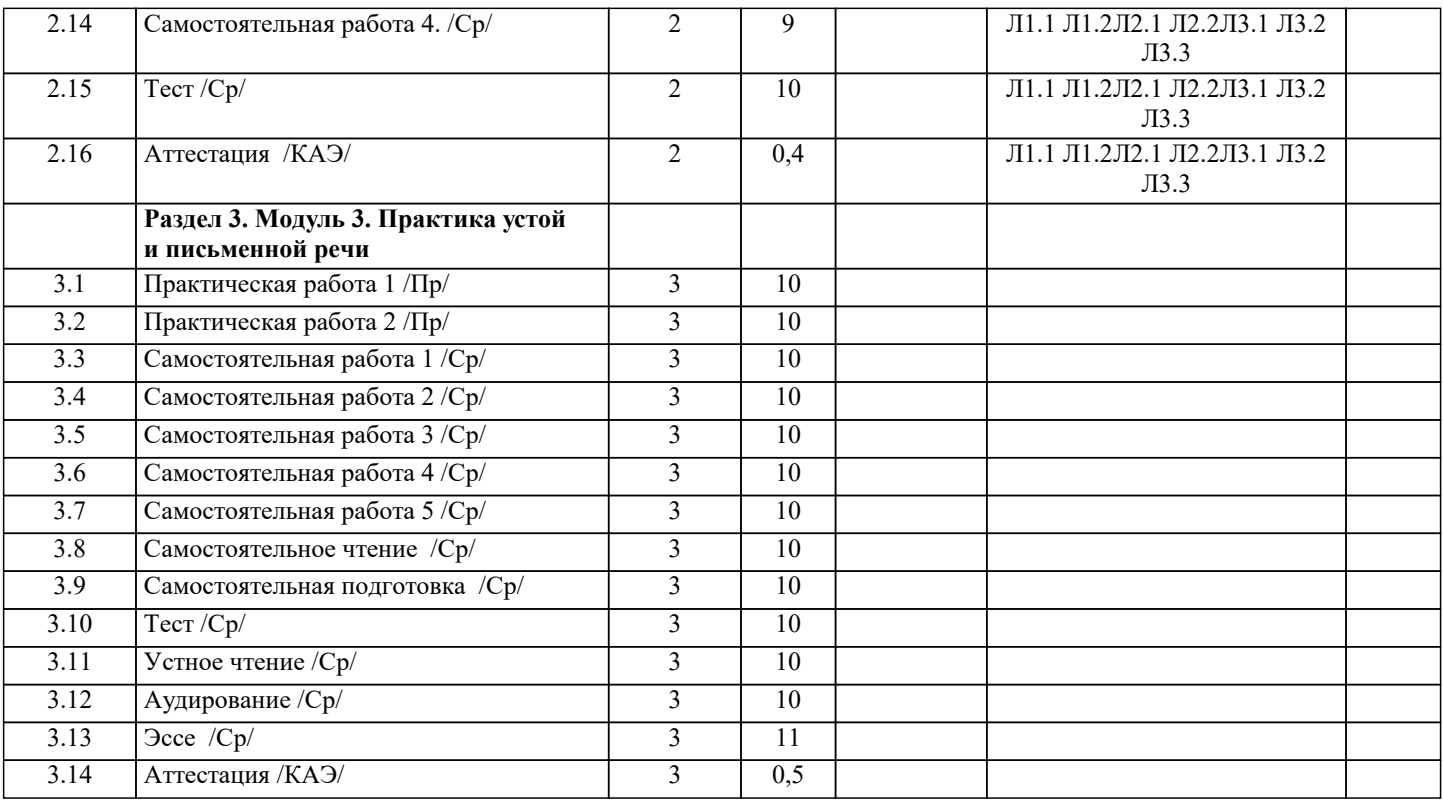

## **5. ОЦЕНОЧНЫЕ МАТЕРИАЛЫ**

## **5.1. Контрольные вопросы и задания**

1. Чтение и перевод иноязычных текстов профессиональной направленности с целью полного

извлечения информации, обобщение прочитанного в виде реферата, резюме, аннотации на

русском и изучаемом иностранном языке.

2. Письменная фиксация информации в виде записей, конспектирования, делового письма, а

также в виде докладов, рефератов, тезисов и т.п.

3. Лексические темы профессиональной направленности.

4. Грамматика (грамматический строй иностранного языка)

5. Выполнение лексико-грамматического теста.

## **5.2. Темы письменных работ**

## **5.3. Фонд оценочных средств**

Section 1: Vocabulary

1 Match 1–5 with a–e to make common word partnerships.

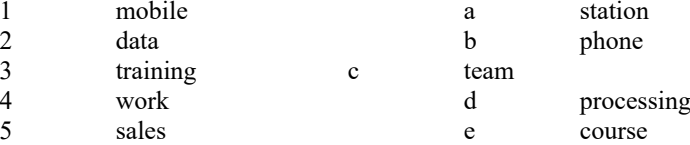

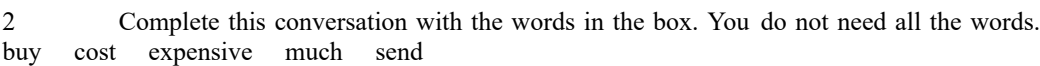

A: How much does the new laptop  $(6)$  \_\_\_\_\_\_\_\_\_\_\_?  $6440$ 

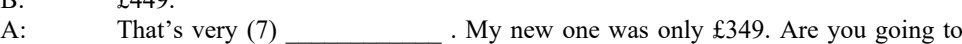

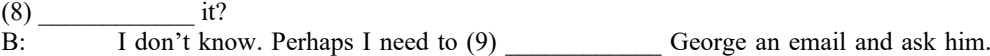

He's an expert.<br>A: Goo

Good idea.

Section 2: Language 1 Choose the correct answer, A, B or C. John (1) \_\_\_\_\_\_ from the USA (2) \_\_\_\_\_ works for a big computer company. The company (3)  $2,000$  employees. He's based in the London office but he often (4) around Europe. He is (5)  $\cdot$  He (6)

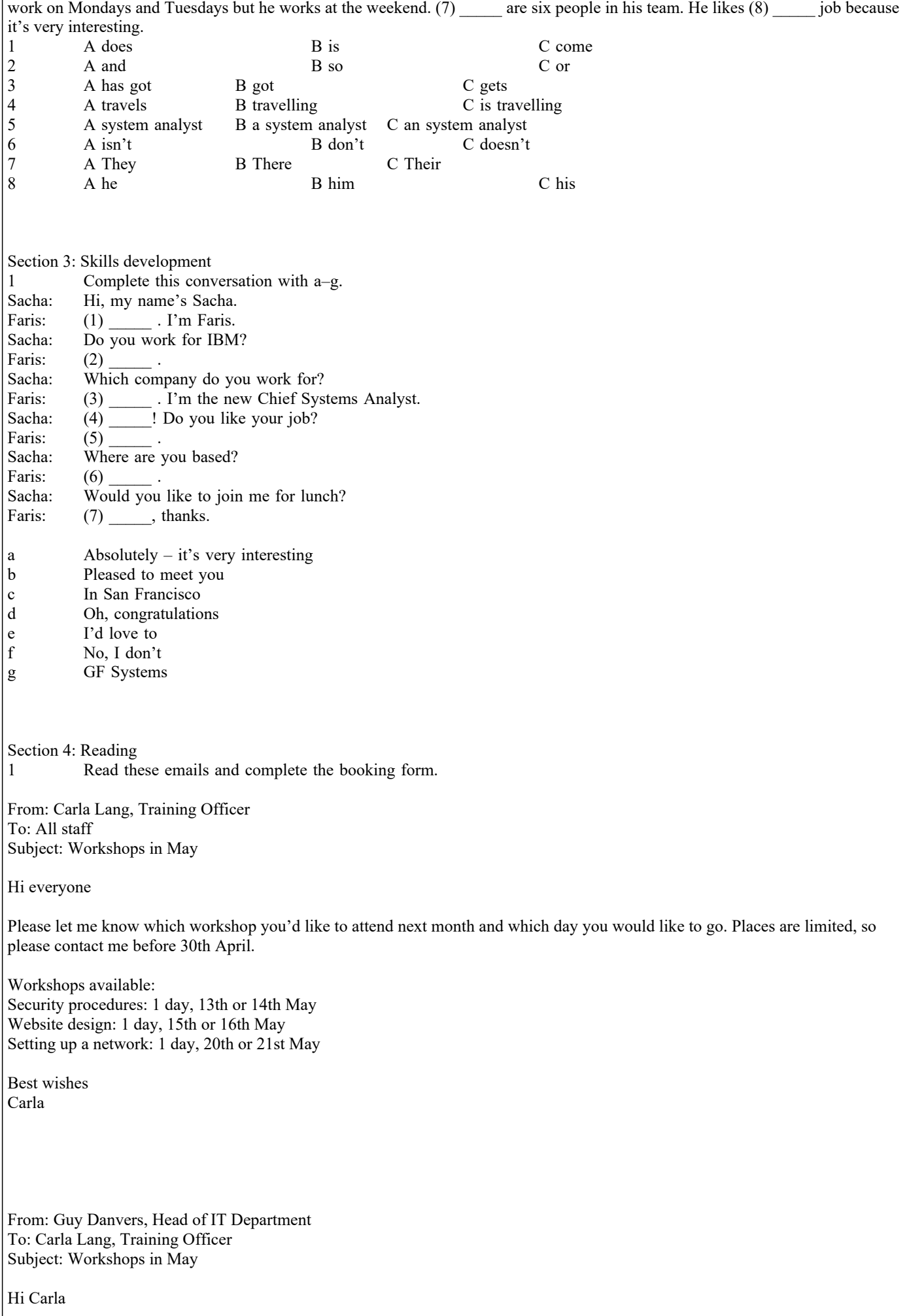

Two people in my department would like to participate in a workshop. The first is Mansoor Khan, one of our web designers. He wants to do the network workshop but he's away 16th–20th May. I hope there's a place for him on the second day. The second person is me. I'd like to do the 14th May workshop as I'm away on the 15th and 16th. I did the website design last month and it was excellent.

Kind regards Guy

Booking form for workshops

Department: (1) \_\_\_\_\_\_\_\_\_\_\_\_\_\_\_\_

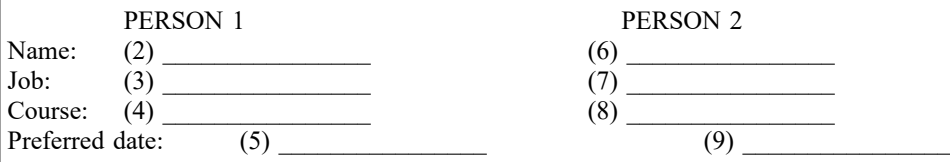

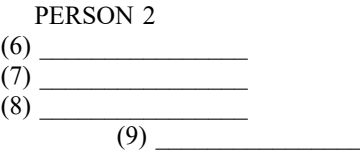

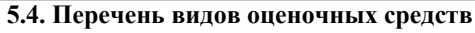

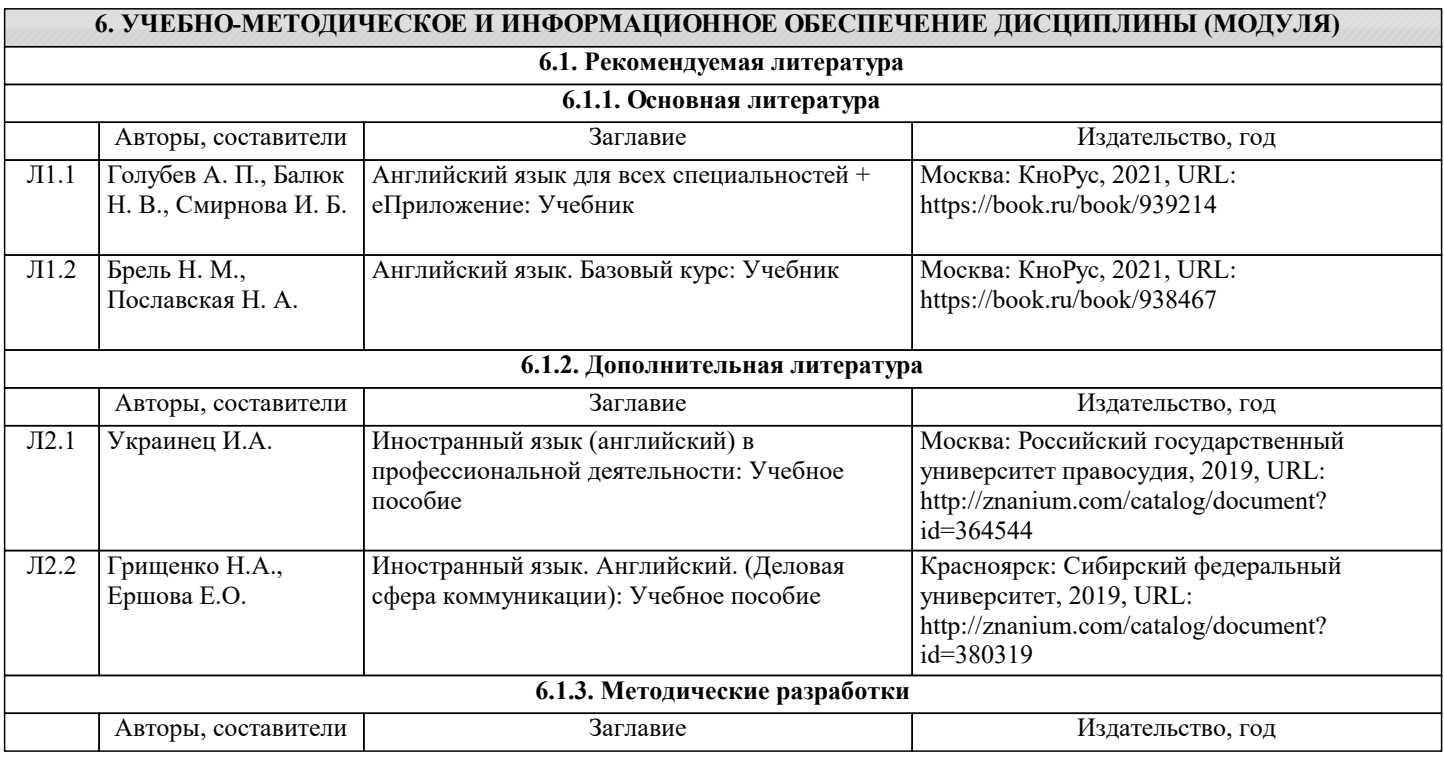

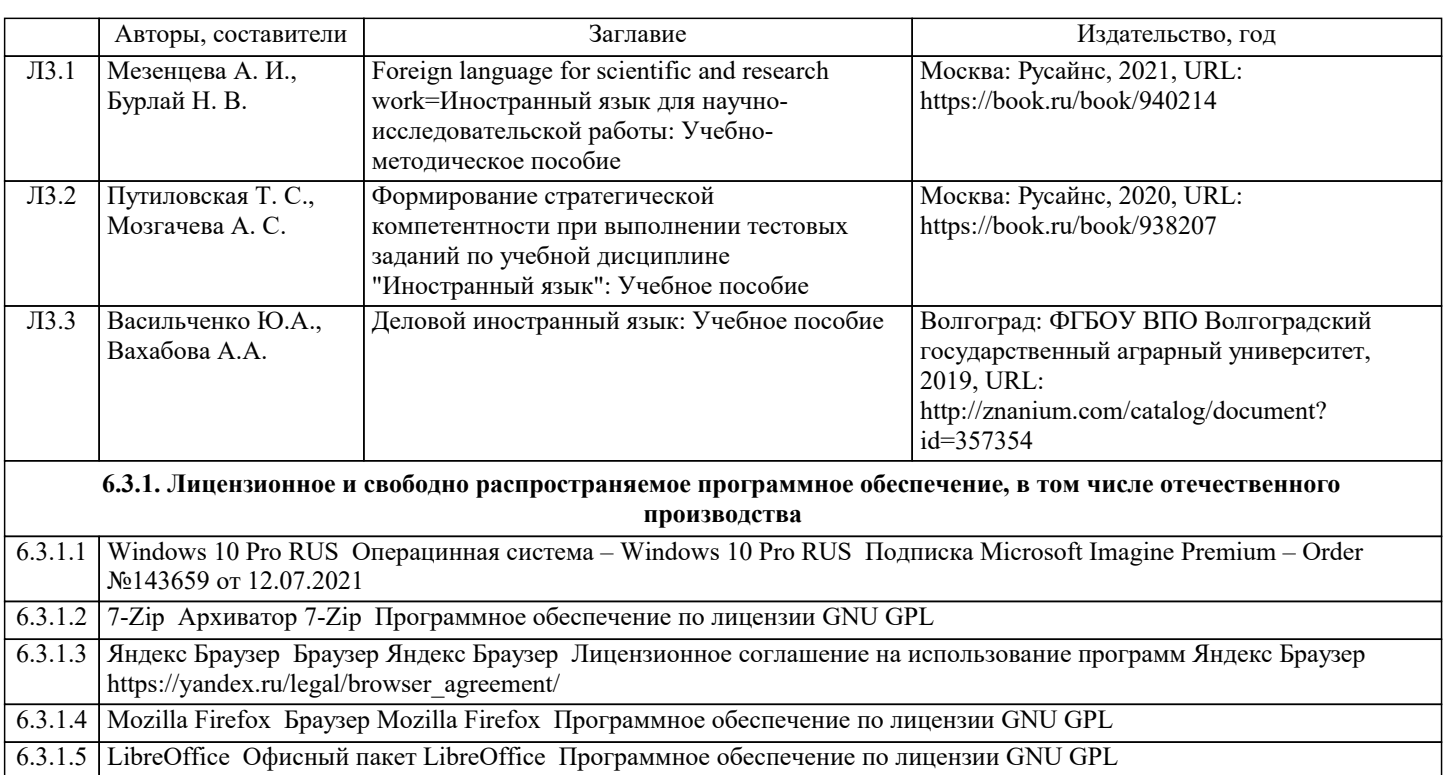

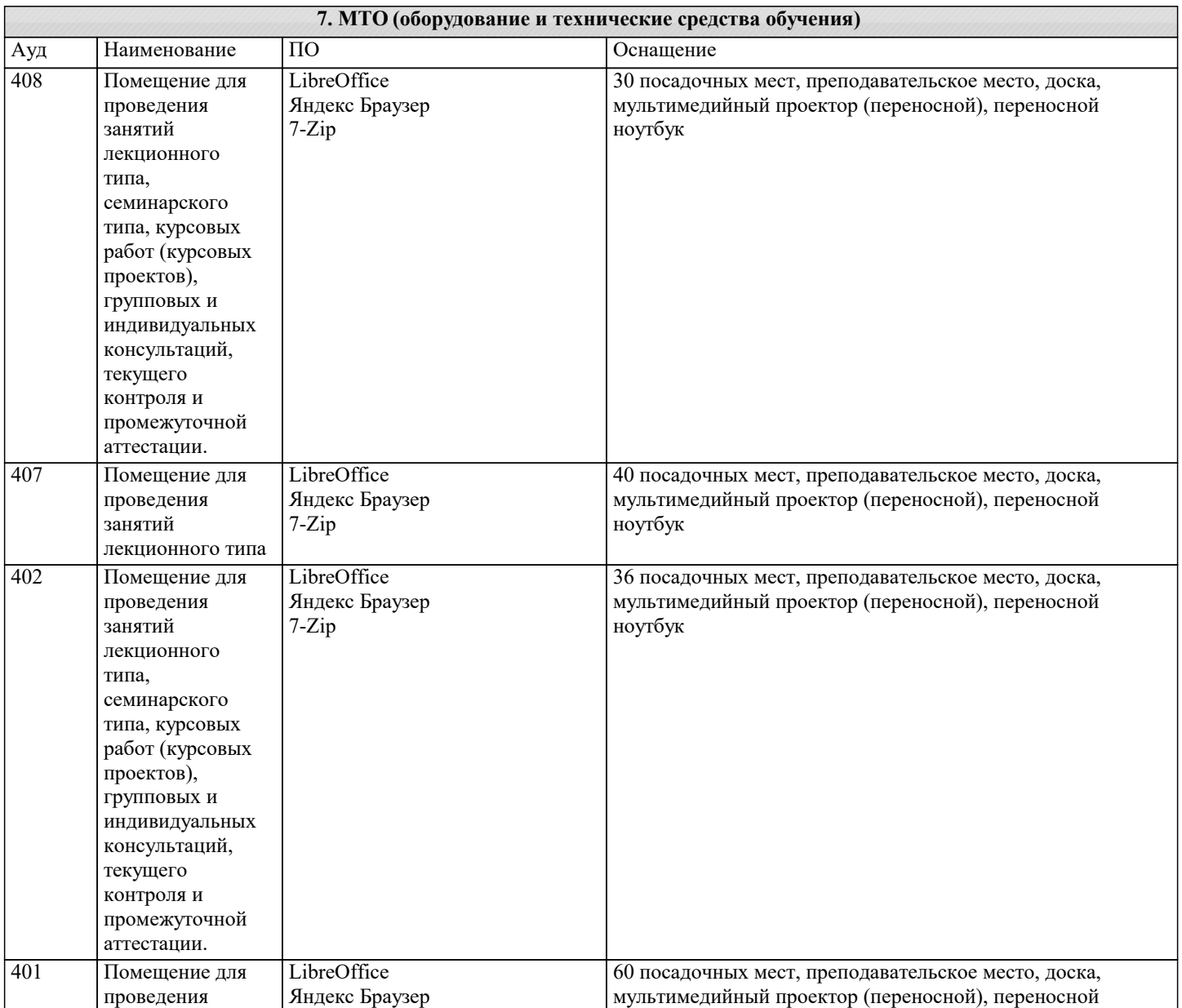

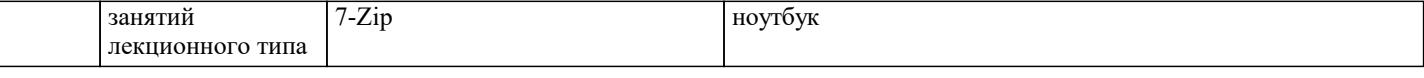

**8. МЕТОДИЧЕСКИЕ УКАЗАНИЯ ДЛЯ ОБУЧАЮЩИХСЯ ПО ОСВОЕНИЮ ДИСЦИПЛИНЫ (МОДУЛЯ) 9. МЕТОДИЧЕСКИЕ УКАЗАНИЯ ОБУЧАЮЩИМСЯ ПО ВЫПОЛНЕНИЮ САМОСТОЯТЕЛЬНОЙ РАБОТЫ**